## **350. Edit i2b2 Ontology**

Creating advanced i2b2 ontologies with the Mapping Editor

Advanced i2b2 ontologies can be created with the Mapping Editor. Start by learning the basics of loading projects and uploading in the [Overview a](https://community.i2b2.org/wiki/display/IDRT/351.+Overview)nd then proceed with an all the [editing](https://community.i2b2.org/wiki/display/IDRT/352.+Editing) possibilities.

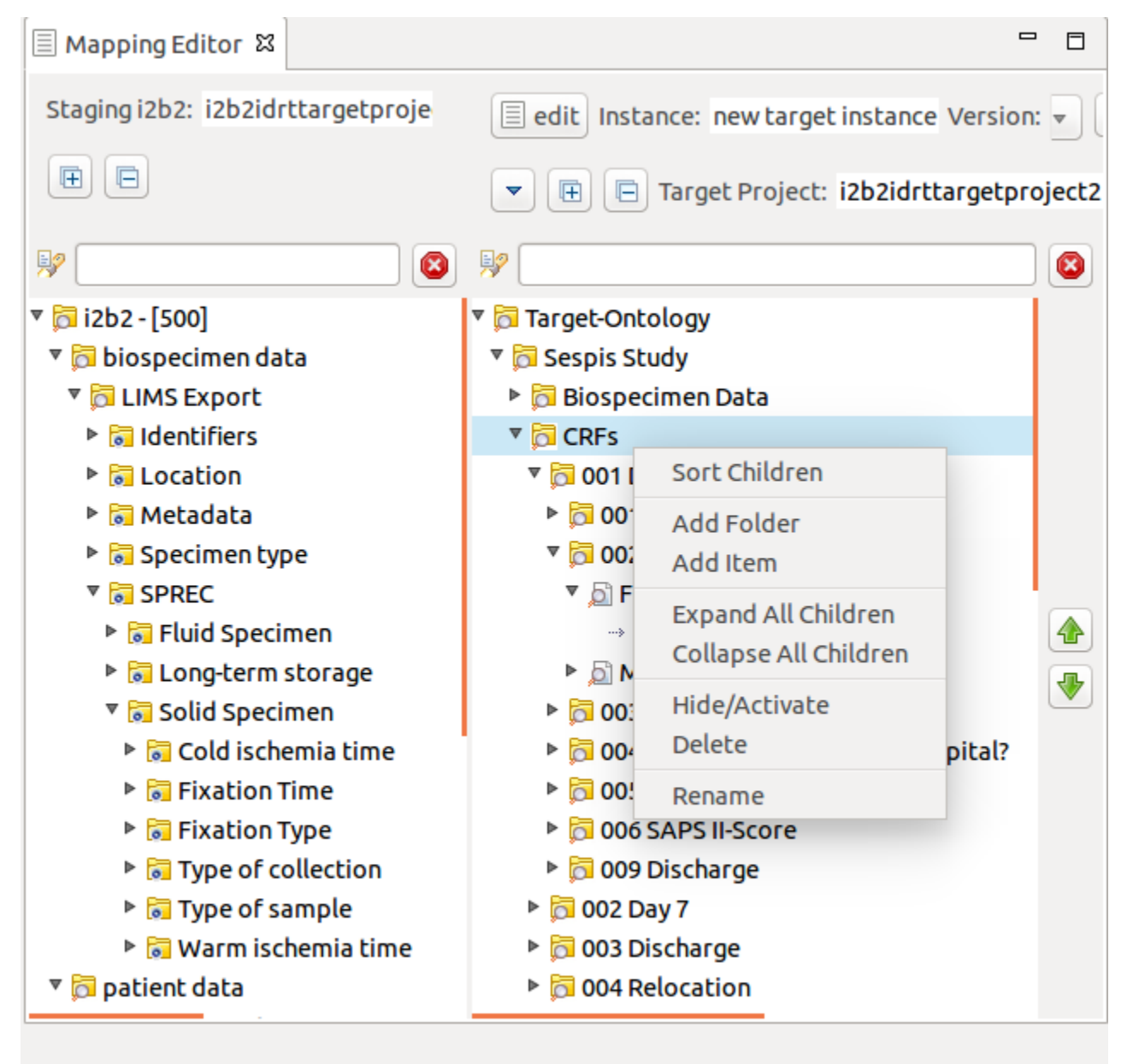